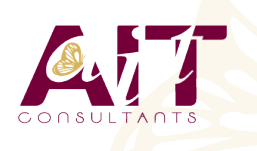

(T)

**SARL ONEO**  1025 rue Henri Becquerel Parc Club du Millénaire, Bât. 27 34000 MONTPELLIER **N° organisme : 91 34 0570434**

**Nous contacter : 04 67 13 45 45 www.ait.fr contact@ait.fr**

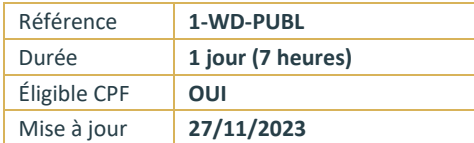

# **Word - Publipostage et Formulaires**

## **OBJECTIFS PÉDAGOGIQUES**

- Créer un publipostage avec champs conditionnels et mise en forme avancée sur les champs de fusion
- Créer des formulaires avec des cases à cocher, des listes déroulantes, etc.

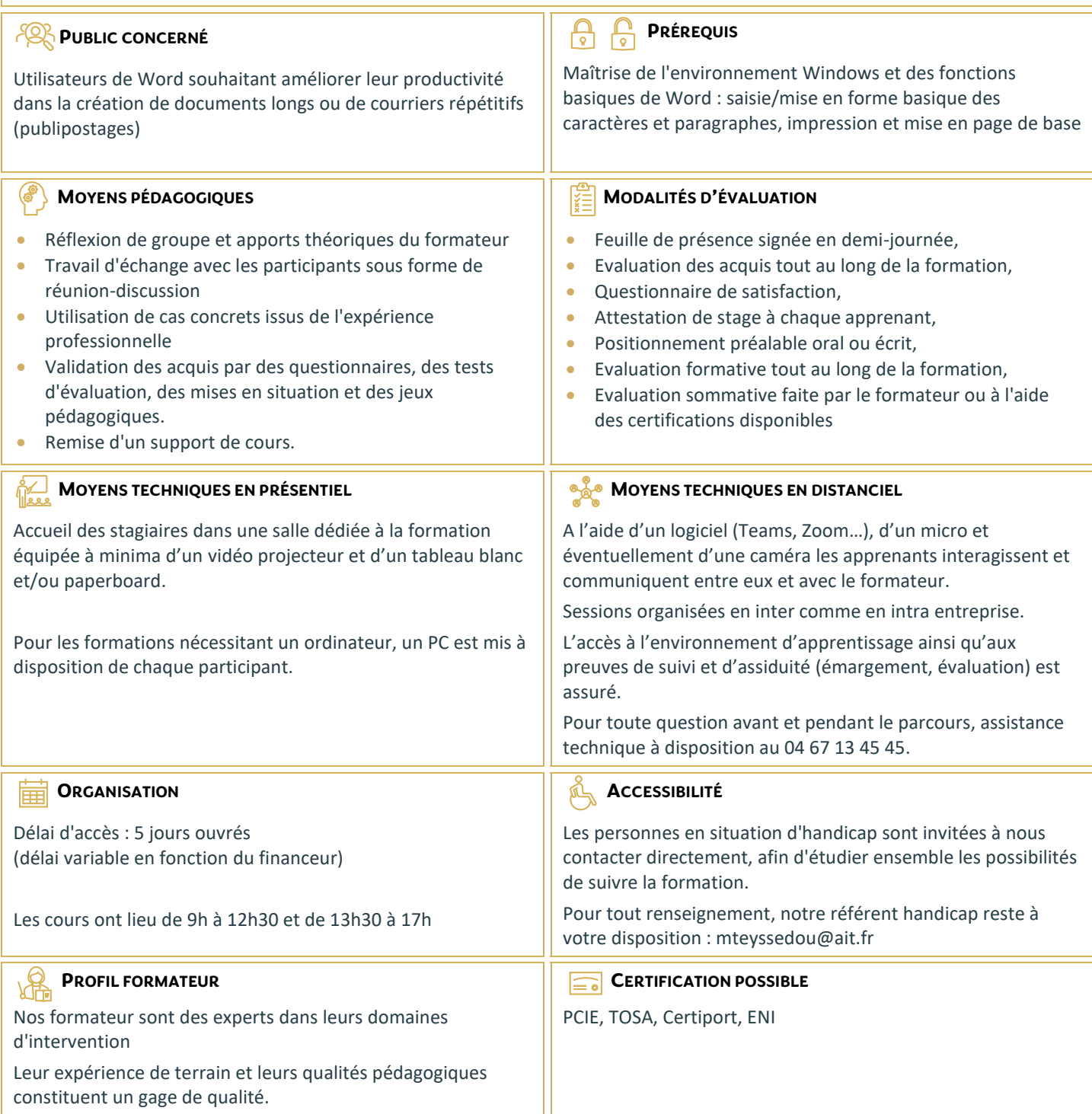

## **Word - Publipostage et Formulaires**

#### **RAPPELS**

- $\Box$  Rappels sur les fonctionnalités liées à la mise en forme des caractères
- $\Box$  Rappels sur les fonctionnalités liées à la mise en forme des paragraphes
- $\Box$  Rappels sur les différentes options de mise en page

### **LE PUBLIPOSTAGE**

- □ Sélection de la source du publipostage (fichier Excel, carnet d'adresses Outlook, tableau Word)
- $\Box$  Création et gestion d'un fichier d'adresses
- $\Box$  Tri et filtre des destinataires
- □ Utilisation de l'onglet publipostage
- $\Box$  Intégration d'éléments variables (champs)
- $\Box$  Mise en forme des champs de fusion
- Générer un publipostage sur étiquettes ou enveloppes
- $\Box$  Insertion de règles (champs conditionnels)
- □ Le mode "Aperçu des résultats"
- $\Box$  Les différentes options de fusion

## **LES MODÈLES ET FORMULAIRES**

- $\Box$  Utilisation des modèles prédéfinis
- $\Box$  Création et enregistrement de ses propres modèles
- $\Box$  Création d'un modèle de formulaire avec champs de remplissage
- $\Box$  Utilisation et paramétrage des champs (listes, cases à cocher, dates...)
- $\Box$  Protection d'un formulaire